# **TextLink\_Labnotes\_02**

Silvie Cinkova, TextLink Training School at UFAL, Prague, 2017-02-07

A shortened version of explor\_pdt30, just code

```
library(dplyr)
library(tidyr) 
library(stringr)
library(ggplot2)
library(ggthemes)
library(plotluck)
library(scales)
library(formatR)
```

```
pdt30 <- readRDS("edu/r/textlink/src_data/pdt_30.RDS")
```
### **How Many How Long Texts Are There in the Corpus?**

```
doclen_set <- pdt30 %>% dplyr::distinct(document_id, .keep_all = TRUE) %>%
dplyr::select(-c(starts_with("discourse"), starts_with("sentence"))) 
set.seed(122)
dplyr::sample_n(doclen_set, 10)
```

```
\# \# A tibble: 10 \times 3
```
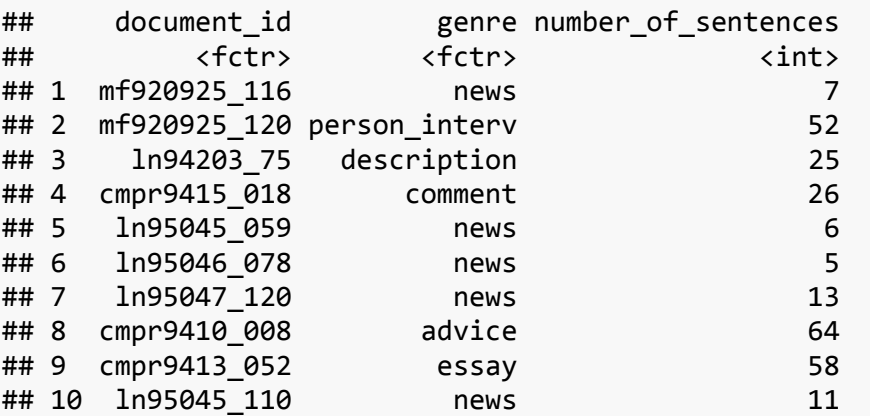

# **How Much Text Is There in the Corpus for Each Genre?**

Text is calculated in length, i.e. number of sentences. This time we focus on the text bulk in each genre, not distinguishing individual documents. We add color distinction to genres for easier comparison with the following plots, although the colors add no information to the barplot.

```
sentsums <- dplyr::summarise(group_by(doclen_set, genre), 
sum(number of sentences))
colnames(sentsums)[2] <- "sumsentnumbers"
sentsums
```
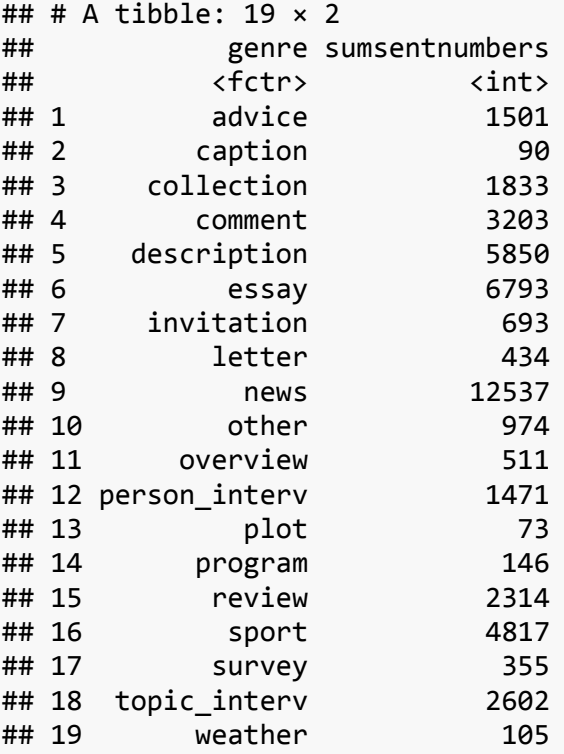

**ggplot**(sentsums, **aes**(y = sumsentnumbers, x = genre)) + **geom\_bar**(stat = "identity", **aes**( fill = genre)) + **theme**(axis.text.x = **element\_text**(angle = 90)) + **ylab**("number of sentences with connectives")

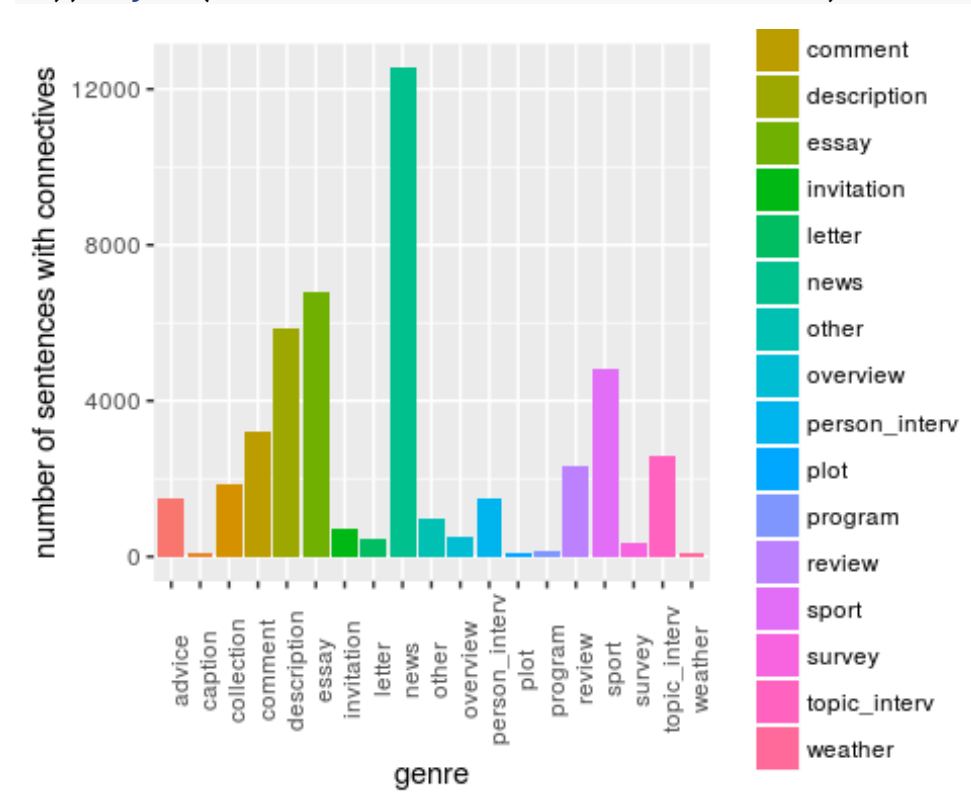

```
#doclen_set <- pdt30 %>% distinct(document_id, .keep_all = TRUE) %>% select(-
c(starts_with("discourse"), starts_with("sentence"))) 
ggplot(doclen_set, aes(x = number_of_sentences, fill = genre)) +
geom_histogram(binwidth = 10, col = "black")
```
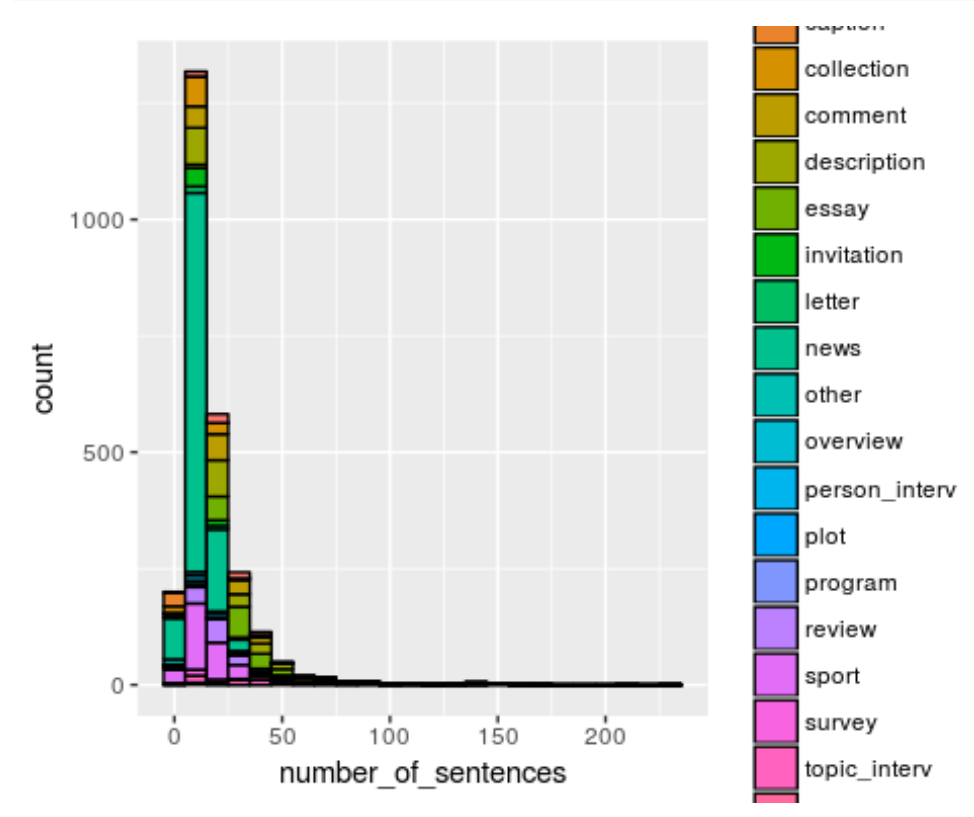

#### **Identify Outliers**  $ggplot(pdt30, aes(x = genre, y = number_of_sentences)) +$  **geom\_boxplot**() + **geom\_jitter**(alpha = 5/100, col = "tomato") + **theme**(axis.text.x = **element\_text**(angle = 90))

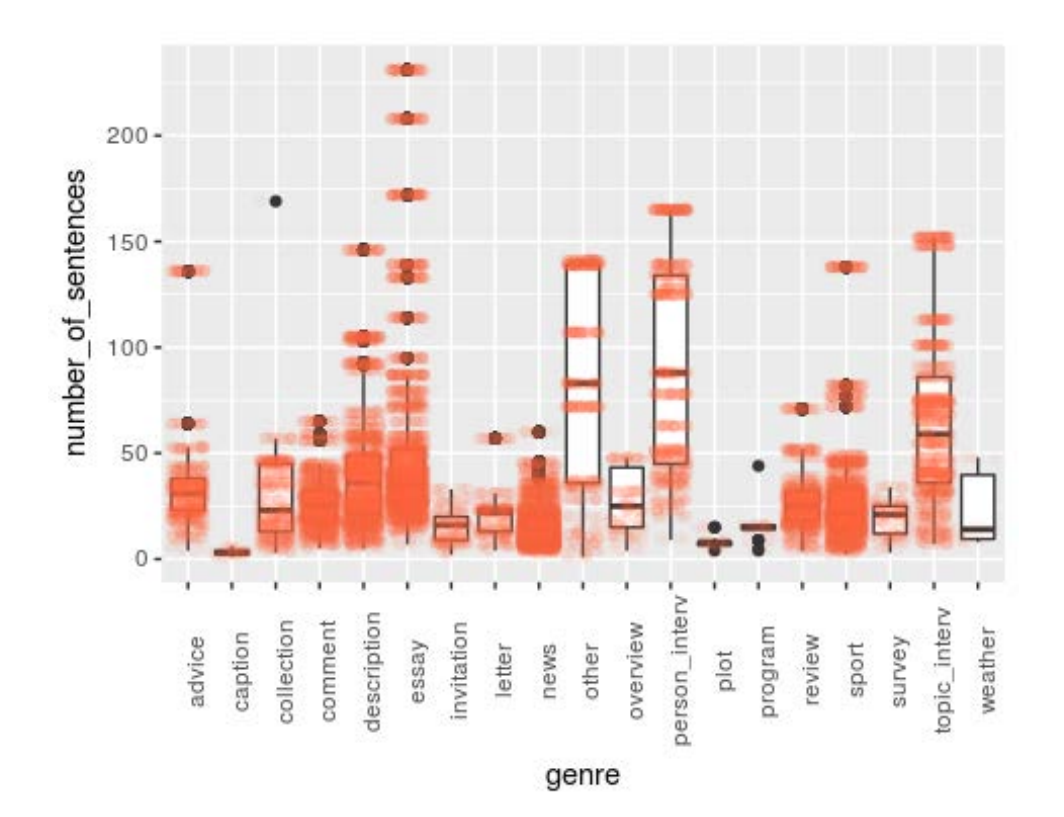

**ggplot**(doclen\_set, **aes**(x = genre, y = number\_of\_sentences)) + **geom\_point**(color = "darkblue", shape = 4, position = **position\_jitter**(height  $= 0,$  width = 0.3) ) + **theme**(axis.text.x = **element\_text**(angle = 90))

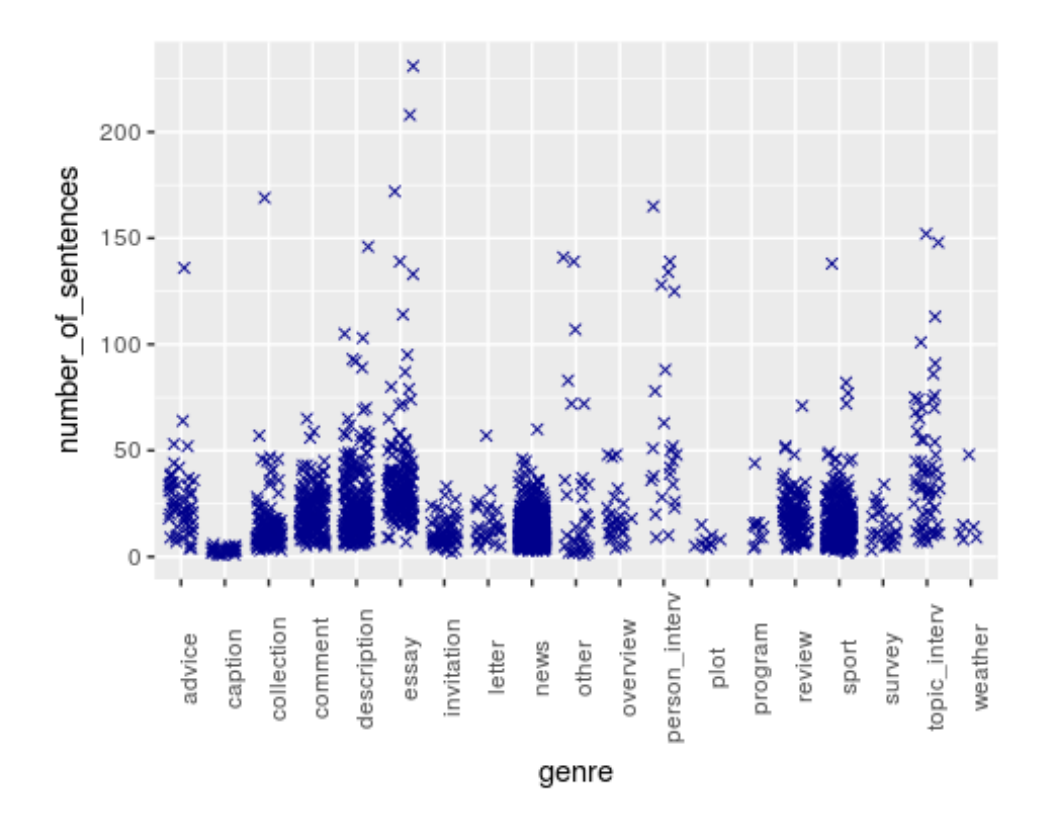

## **Layered Geoms in One Plot**

```
indiv_docs <- select(doclen_set, -1) 
ggbot(pdt30, aes(x = genre, y = number_of_sentences)) + geom_boxplot() +
   geom_jitter(alpha = 5/100, col = "tomato") +
   theme(axis.text.x =
           element_text(angle = 90)) +
   geom_point(data = indiv_docs, 
              color = "darkblue", 
             shape = 4,
              position = position_jitter(height = 0,
                                         width = 0.3),
             alpha = 5/10, size = 2/3)
```
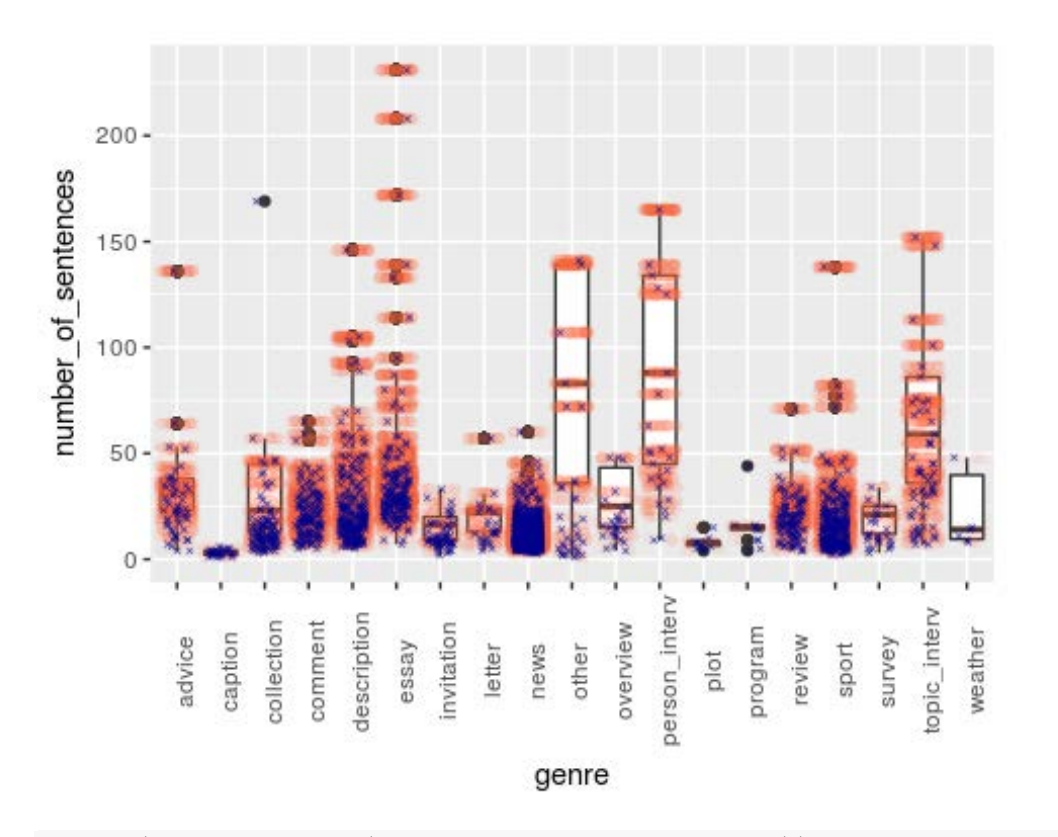

 $ggplot(sentsums, aes(x = 1, y = sumsentnumbers)) + geom-boxplot() +$ **theme**(axis.text.x = **element\_blank**()) + **xlab**("") + **geom\_point**(**aes**(y = sumsentnumbers, col = genre), position = **position\_jitter**(height = 0, width = 0.1))

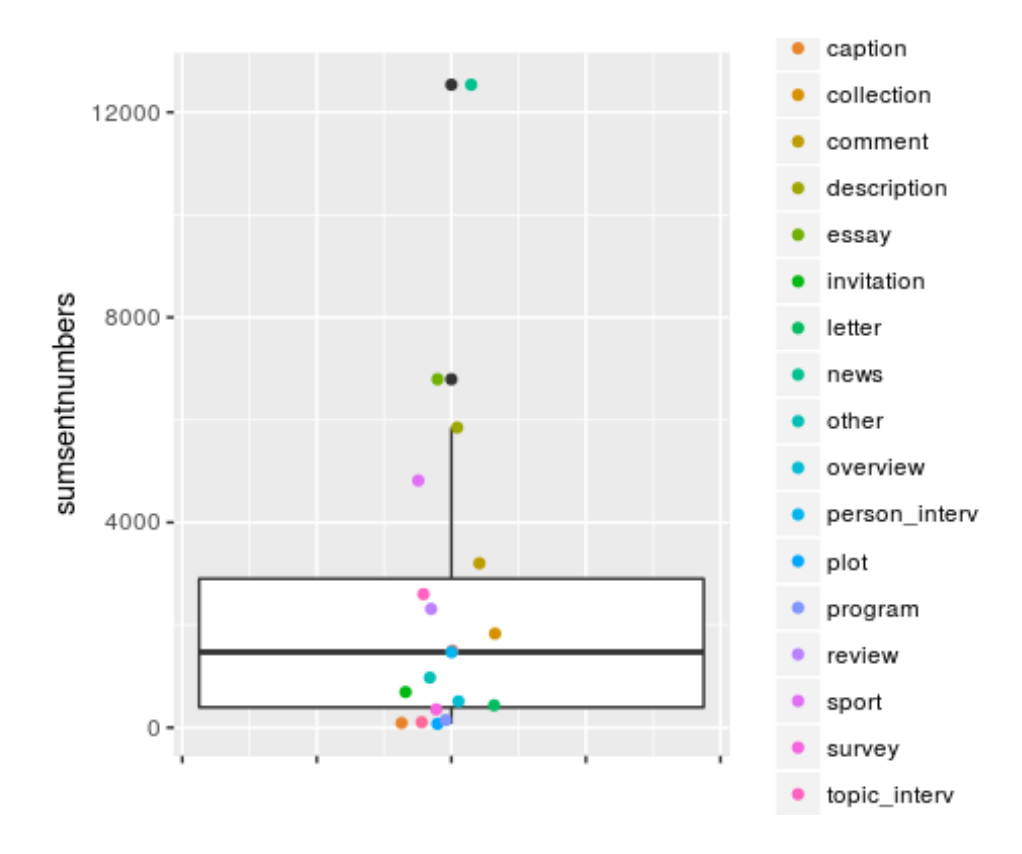

### **Faceted Plots**

**ggplot**(pdt30, **aes**(x = document\_id, y = number\_of\_sentences)) + **geom\_jitter**(alpha = 0.06, col = "tomato") + **theme**(axis.text.x = **element\_blank**()) + **facet\_wrap**(~ genre, scales = "free\_x")

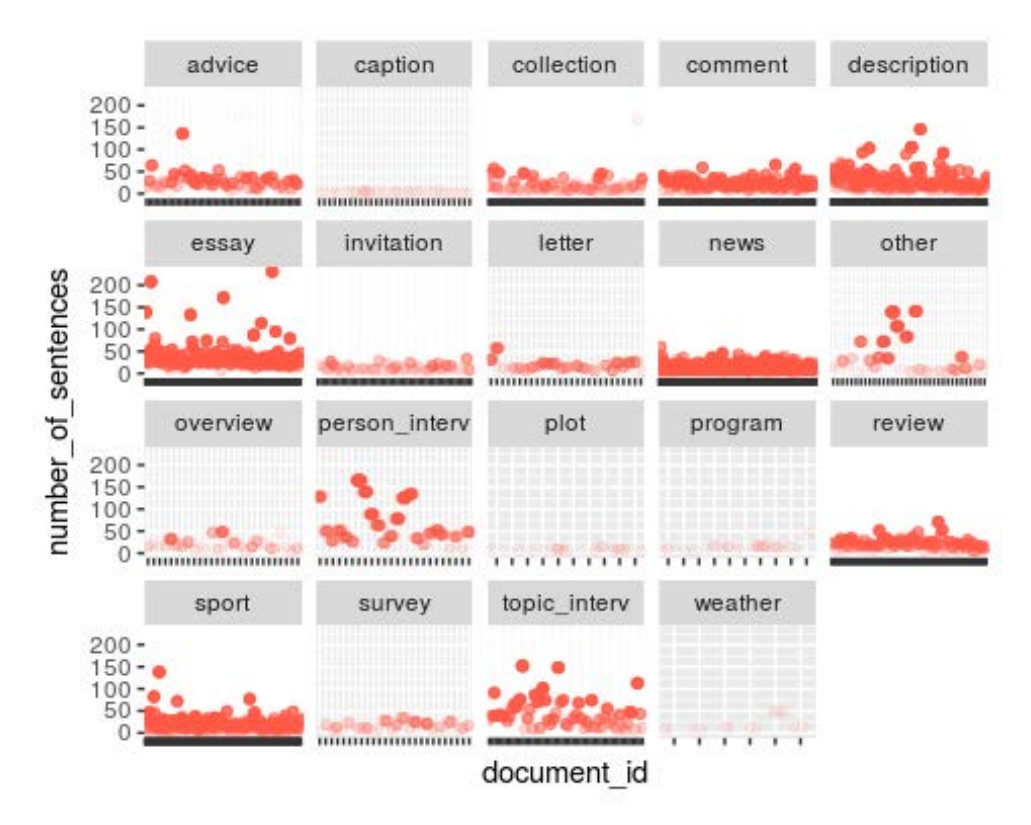

mappings\_01 <- **ggplot**(data = pdt30, **aes**(x = discourse\_class, fill = discourse\_class))

```
mappings_01 + geom_bar(position = "dodge") +
  \frac{1}{\sqrt{2}} facet_wrap( ~ genre, scales = "free_y") +
theme(axis.text.x = element_blank()) +
   scale_y_continuous(breaks = scales::pretty_breaks())
```
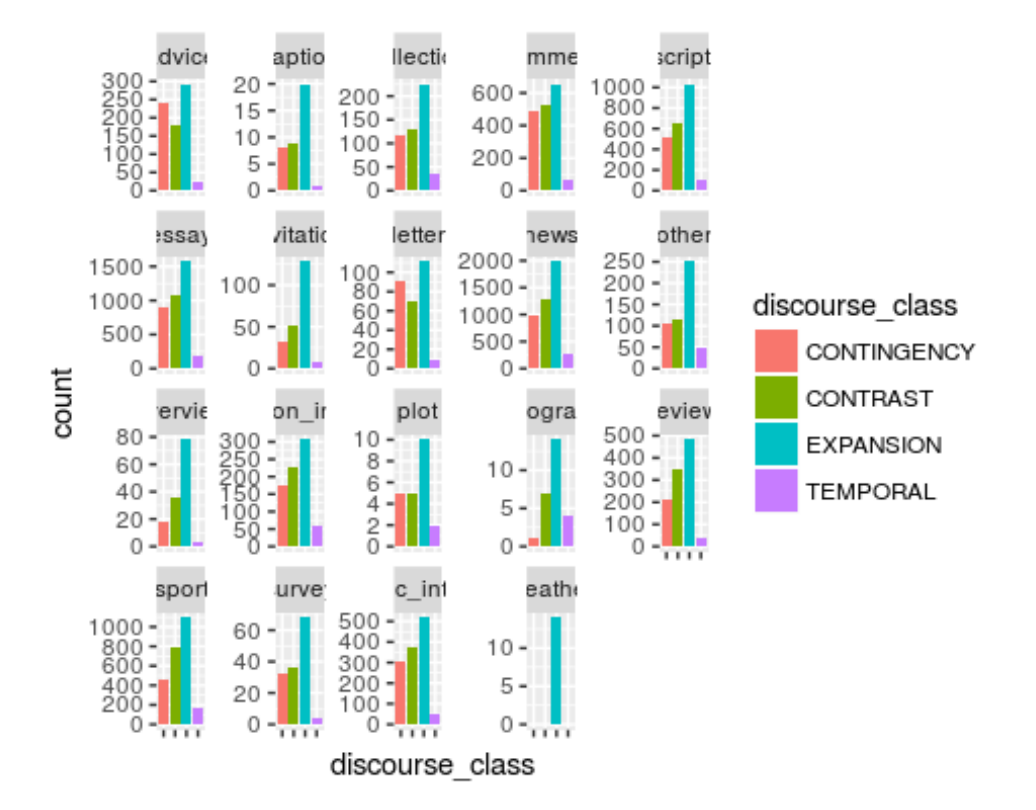

# **Computing Expected Residuals Manually**

Create a contingency table.

```
cont_matrix <- xtabs(formula = ~ genre + discourse_class , data = pdt30) %>%
as.matrix()
(mat_cols <- rep(colSums(cont_matrix)/sum(cont_matrix), each =
nrow(cont_matrix)) %>%
   matrix(nrow = nrow(cont_matrix), ncol = ncol(cont_matrix)))
## [,1] [,2] [,3] [,4]
## [1,] 0.2286924 0.2888694 0.4305799 0.05185834
## [2,] 0.2286924 0.2888694 0.4305799 0.05185834
## [3,] 0.2286924 0.2888694 0.4305799 0.05185834
## [4,] 0.2286924 0.2888694 0.4305799 0.05185834
## [5,] 0.2286924 0.2888694 0.4305799 0.05185834
## [6,] 0.2286924 0.2888694 0.4305799 0.05185834
## [7,] 0.2286924 0.2888694 0.4305799 0.05185834
## [8,] 0.2286924 0.2888694 0.4305799 0.05185834
## [9,] 0.2286924 0.2888694 0.4305799 0.05185834
## [10,] 0.2286924 0.2888694 0.4305799 0.05185834
## [11,] 0.2286924 0.2888694 0.4305799 0.05185834
## [12,] 0.2286924 0.2888694 0.4305799 0.05185834
## [13,] 0.2286924 0.2888694 0.4305799 0.05185834
## [14,] 0.2286924 0.2888694 0.4305799 0.05185834
```

```
## [15,] 0.2286924 0.2888694 0.4305799 0.05185834
## [16,] 0.2286924 0.2888694 0.4305799 0.05185834
## [17,] 0.2286924 0.2888694 0.4305799 0.05185834
## [18,] 0.2286924 0.2888694 0.4305799 0.05185834
## [19,] 0.2286924 0.2888694 0.4305799 0.05185834
(mat_rows <- rep(rowSums(cont_matrix)/sum(cont_matrix), each =
ncol(cont_matrix)) %>%
   matrix(nrow = nrow(cont_matrix), ncol = ncol(cont_matrix), byrow = TRUE))
## [,1] [,2] [,3] [,4]
## [1,] 0.0360478692 0.0360478692 0.0360478692 0.0360478692
## [2,] 0.0018486087 0.0018486087 0.0018486087 0.0018486087
## [3,] 0.0247129792 0.0247129792 0.0247129792 0.0247129792
## [4,] 0.0842089901 0.0842089901 0.0842089901 0.0842089901
## [5,] 0.1121327106 0.1121327106 0.1121327106 0.1121327106
## [6,] 0.1827690212 0.1827690212 0.1827690212 0.1827690212
## [7,] 0.0106051761 0.0106051761 0.0106051761 0.0106051761
## [8,] 0.0135726795 0.0135726795 0.0135726795 0.0135726795
## [9,] 0.2194006616 0.2194006616 0.2194006616 0.2194006616
## [10,] 0.0253453979 0.0253453979 0.0253453979 0.0253453979
## [11,] 0.0065187780 0.0065187780 0.0065187780 0.0065187780
## [12,] 0.0373127068 0.0373127068 0.0373127068 0.0373127068
## [13,] 0.0010702471 0.0010702471 0.0010702471 0.0010702471
## [14,] 0.0012648375 0.0012648375 0.0012648375 0.0012648375
## [15,] 0.0521502238 0.0521502238 0.0521502238 0.0521502238
## [16,] 0.1228351819 0.1228351819 0.1228351819 0.1228351819
## [17,] 0.0068593112 0.0068593112 0.0068593112 0.0068593112
## [18,] 0.0606635532 0.0606635532 0.0606635532 0.0606635532
## [19,] 0.0006810664 0.0006810664 0.0006810664 0.0006810664
(exp_matrix <- (mat_cols * mat_rows * sum(cont_matrix)) %>% round(1))
## [,1] [,2] [,3] [,4]
## [1,] 169.5 214.1 319.1 38.4
## [2,] 8.7 11.0 16.4 2.0
## [3,] 116.2 146.7 218.7 26.3
## [4,] 395.9 500.0 745.3 89.8
## [5,] 527.1 665.8 992.5 119.5
## [6,] 859.2 1085.3 1617.7 194.8
## [7,] 49.9 63.0 93.9 11.3
## [8,] 63.8 80.6 120.1 14.5
## [9,] 1031.4 1302.8 1941.9 233.9
## [10,] 119.1 150.5 224.3 27.0
## [11,] 30.6 38.7 57.7 6.9
## [12,] 175.4 221.6 330.3 39.8
## [13,] 5.0 6.4 9.5 1.1
## [14,] 5.9 7.5 11.2 1.3
## [15,] 245.2 309.7 461.6 55.6
## [16,] 577.4 729.4 1087.2 130.9
## [17,] 32.2 40.7 60.7 7.3
```
## [18,] 285.2 360.2 536.9 64.7 ## [19,] 3.2 4.0 6.0 0.7 **row.names**(exp\_matrix) <- **row.names**(cont\_matrix) **colnames**(exp\_matrix) <- **colnames**(cont\_matrix) exp\_matrix ## CONTINGENCY CONTRAST EXPANSION TEMPORAL ## advice 169.5 214.1 319.1 38.4 ## caption 8.7 11.0 16.4 2.0 ## collection 116.2 146.7 218.7 26.3 ## comment 395.9 500.0 745.3 89.8 ## description 527.1 665.8 992.5 119.5 ## essay 859.2 1085.3 1617.7 194.8 ## invitation 49.9 63.0 93.9 11.3 ## letter 63.8 80.6 120.1 14.5 ## news 1031.4 1302.8 1941.9 233.9 ## other 119.1 150.5 224.3 27.0 ## overview 30.6 38.7 57.7 6.9 ## person\_interv 175.4 221.6 330.3 39.8 ## plot 5.0 6.4 9.5 1.1 ## program 5.9 7.5 11.2 1.3 ## review 245.2 309.7 461.6 55.6 ## sport 577.4 729.4 1087.2 130.9 ## survey 32.2 40.7 60.7 7.3 ## topic\_interv 285.2 360.2 536.9 64.7 ## weather 3.2 4.0 6.0 0.7 **which**(exp\_matrix < 5, arr.ind = TRUE) ## row col ## weather 19 1 ## weather 19 2 ## caption 2 4 ## plot 13 4 ## program 14 4 ## weather 19 4 **levels**(pdt30\$genre)[**levels**(pdt30\$genre) %in% **c**("weather", "caption", "plot",

"program")] <- "other"